# **1blu-FAQ 1blu-Homepagebaukasten**

### **1blu-Homepagebaukasten - Wie kann ich das Farbschema meiner Seite ändern? 1blu-Homepage Baukasten - Wie kann ich das Farbschema meiner Seite ändern?**

Im Allgemeinen besteht das **Farbschema** (Styleset) Ihrer Webseite aus **4 Farben**. Jede Farbe wird für mehrere Elemente der Website gleichzeitig verwendet. Wenn Sie diese einzeln bearbeiten möchten, wechseln Sie zur Registerkarte "**Design"** und wählen dann "**Farben"** aus.

Wenn Sie ein Farbschema im Gesamten anpassen wollen, müssen Sie wie folgt vorgehen.

### **So geht's Schritt für Schritt:**

1. Wechseln Sie zur Registerkarte "Design" und wählen Sie "Schema" aus.

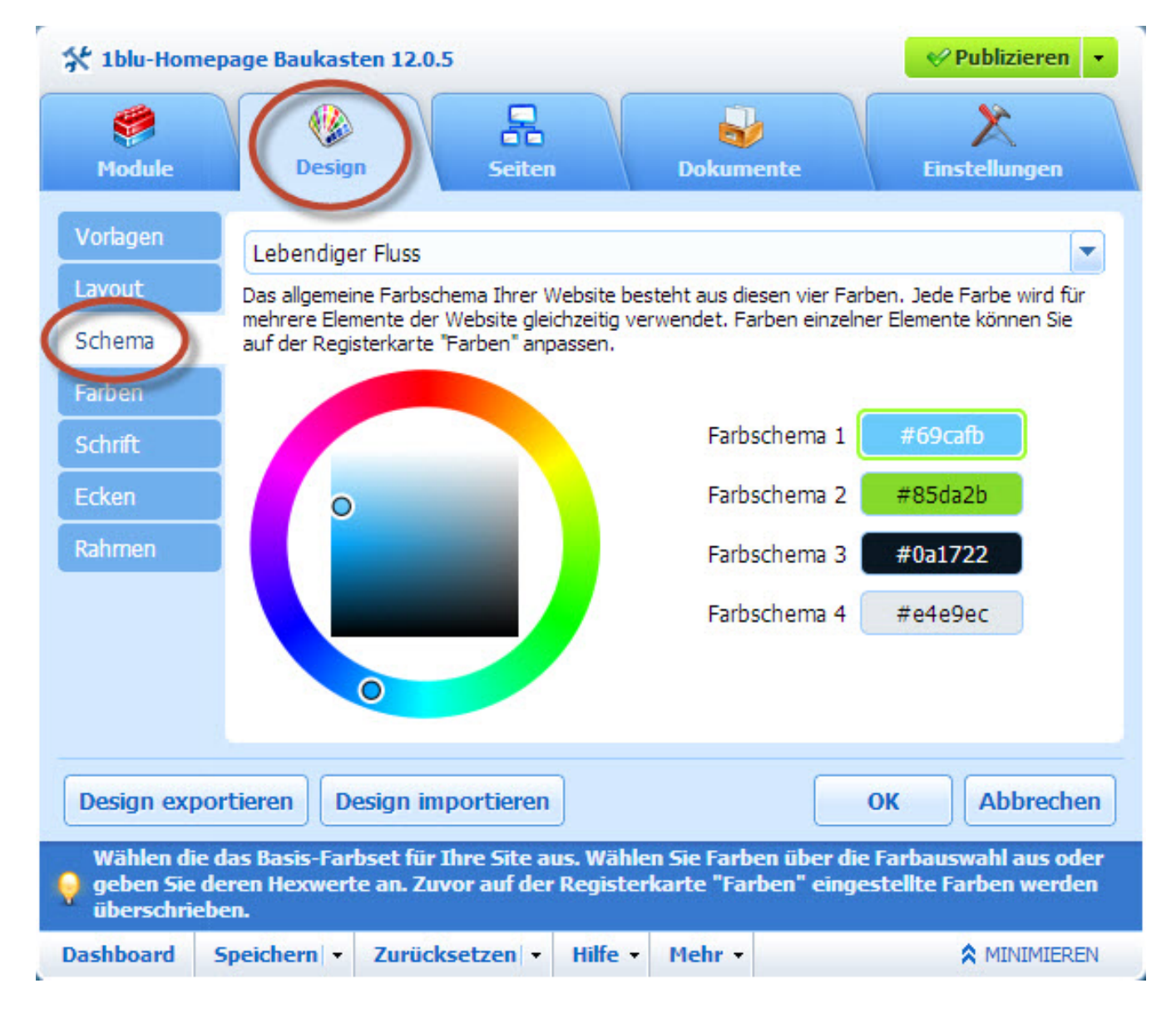

#### **© 2024 1blu AG <info@1blu.de> |**

[URL: https://faq.1blu.de/content/600/939/de/1blu\\_homepagebaukasten-\\_-wie-kann-ich-das-farbschema-meiner-seite-aendern.html](https://faq.1blu.de/content/600/939/de/1blu_homepagebaukasten-_-wie-kann-ich-das-farbschema-meiner-seite-aendern.html)

# **1blu-FAQ 1blu-Homepagebaukasten**

**2.** Wählen Sie in dem Menü das **Farbschema** (Styleset) Ihrer Website aus. Sie sehen dann die **vier Farben**, die das Farbschema Ihrer Website bestimmen.

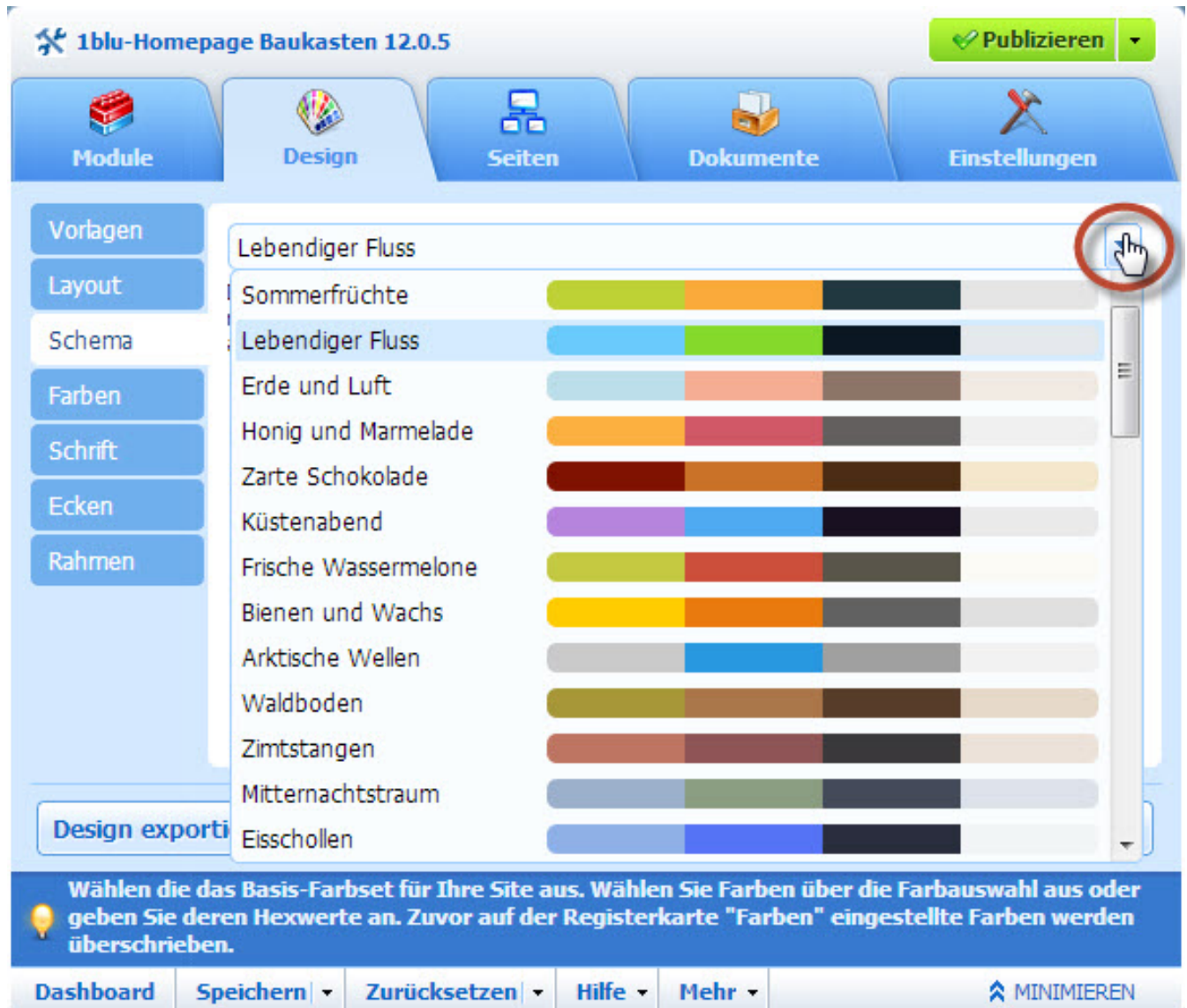

**3.** Wenn Sie sich für ein **Farbschema** entschieden haben, können Sie **nachträglich** natürlich auch **einzelne Farben ändern**. **Klicken** Sie dazu auf das **entsprechende Feld** der Farbe und passen Sie den **Hexadezimalwert des Farbcodes** an.

[URL: https://faq.1blu.de/content/600/939/de/1blu\\_homepagebaukasten-\\_-wie-kann-ich-das-farbschema-meiner-seite-aendern.html](https://faq.1blu.de/content/600/939/de/1blu_homepagebaukasten-_-wie-kann-ich-das-farbschema-meiner-seite-aendern.html)

# **1blu-FAQ 1blu-Homepagebaukasten**

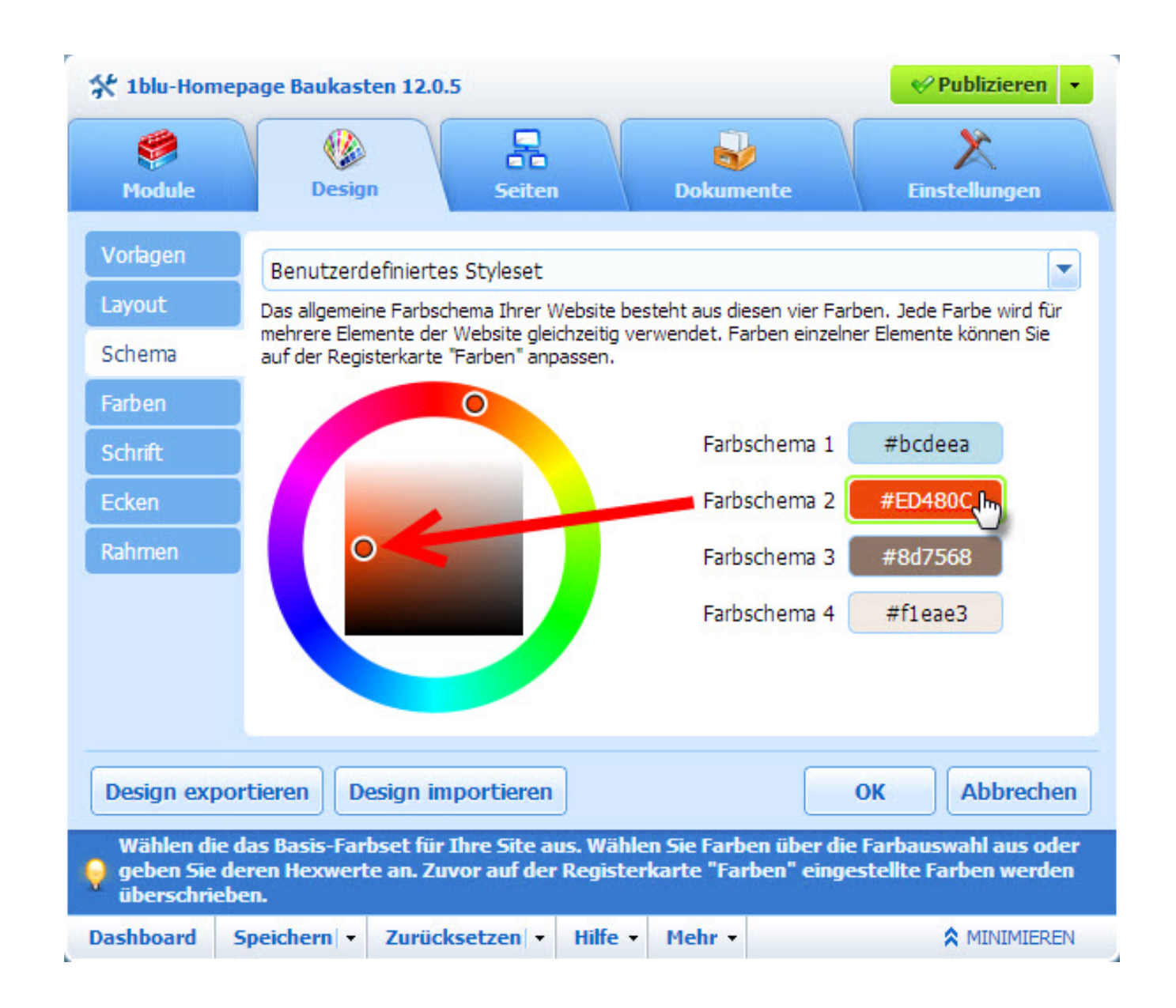

### **Hinweis:**

Durch diese Änderungen werden alle früheren Änderungen an den Farben einzelner Elemente, die in der Registerkarte **Farben** vorgenommen wurden, überschrieben.

**4.** Klicken Sie auf **OK**, um die Änderungen zu speichern.

Eindeutige ID: #1817 Verfasser: 1blu Support-Team Letzte Änderung: 2021-10-21 15:29

Seite 3 / 3

**© 2024 1blu AG <info@1blu.de> |** 

[URL: https://faq.1blu.de/content/600/939/de/1blu\\_homepagebaukasten-\\_-wie-kann-ich-das-farbschema-meiner-seite-aendern.html](https://faq.1blu.de/content/600/939/de/1blu_homepagebaukasten-_-wie-kann-ich-das-farbschema-meiner-seite-aendern.html)